# **Wind Energy - A Brief Survey With Wind Turbine Simulations**

Siddharth Joshi<sup>1,</sup>Ankit Patel<sup>2</sup>, Pinkal Patel<sup>3</sup>, Vinod Patel<sup>4</sup>

*<sup>2</sup>P.G. Student, M.E. IIIrd Sem. Sankalchand Patel College Of Engg. Visnagar,Gujarat [ssjoshi1985@gmail.com](mailto:ssjoshi1985@gmail.com) <sup>2</sup>P.G. Student, M.E. IIIrd Sem.Electrical,Faculty of technology & Engg. M.S.U.Baroda,Gujarat,India.*

*pinkal\_ldce@yahoo.com*

<sup>3</sup> Asst. Proffesor Electrical Engg. Dept. S.P.C.E. Visnagr erankit patel@yahoo.co.in *4 R & D Sr. Manager Amtech Electronics, Gandhinagar,Gujarat,India. vinodp@amtechelectronics.com*

*Abstract -* **Today wind energy is very fast growing renewable energy source with enormous amount of advantages. The main part of the windmill is obviously wind turbine. This paper focus on the different wind turbine models using PSIM software and MATLAB SIMULINK Toolbox environment. This wind turbines directly connected with the generator and connected with grid utility after stepup transformer.** 

*Index Terms***— Power, Torque, Wind turbines.**

## **I. INTRODUCTION**

The continued growth and expansion of the wind power industry in the face of a global recession *and* a financial crisis is a testament to the inherent attractiveness of the technology. Wind power is clean, reliable, and quick to install; it's the leading electricity generation technology in the fight against climate change, enhancing energy security, stabilizing electricity prices, cleaning up our air and creating thousands of quality jobs in the manufacturing sector when they're particularly hard to come by.[1] India rank 4<sup>th</sup> in all over global market of wind energy and there are many number of installations are there for India in 2010.

## **II. WIND ENERGY SURVEY**

**GLOBAL ANNUAL INSTALLED CAPACITY 1996-2009** 

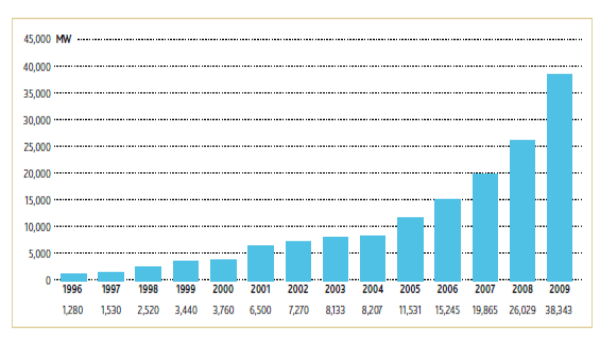

**Figure 1.Present Wind Energy Scenario[1]**

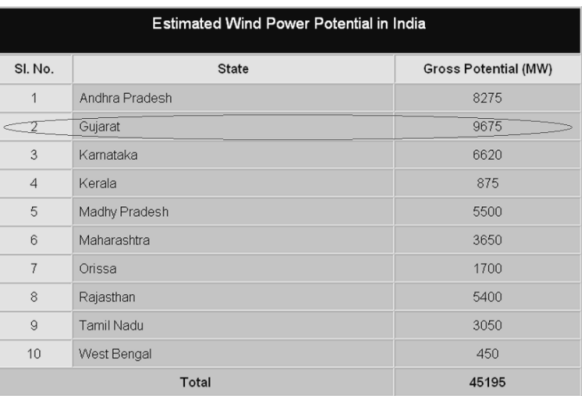

# **Figure 2. Estimated Wind Power Potential in India[2]**

World Wind Energy Association (WWEA) also has done some prediction. In next 3 years, the installed capacity is going to be doubled. It will reach 160000 MW.

## *Terms related Wind energy:[2]*

*Cut-in wind speed*: the speed at which the wind turbine starts to operate.

*Cut-out wind speed*: is the wind speed where the wind turbine stops production and turns out of the main wind direction.

TSR is the speed of the blade at its tip divided by the speed of the wind.

If the rotor of the wind turbine spins too slowly, most of the wind will pass straight through the gap between the blades, therefore giving it no power! But if the rotor spins too fast, the blades will blur (make or become less distinct) and act like a solid wall to the wind.

During entire paper the data sheet of Enercon E-53 is taking as a reference.

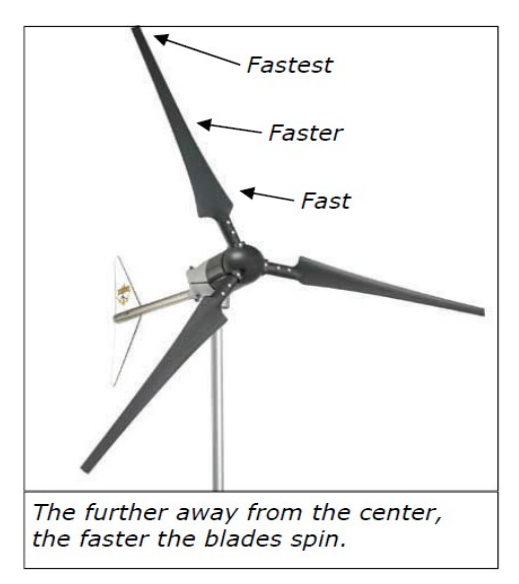

**Figure 3. Tip Speed Ratio**

The optimum Tip Speed Ratio for maximum power output, this formula has been empirically proven:

 $λ$  (max power) = 4Π / n

where n ( $n =$  number of blades) [3]

Table shows optimum TSRs,

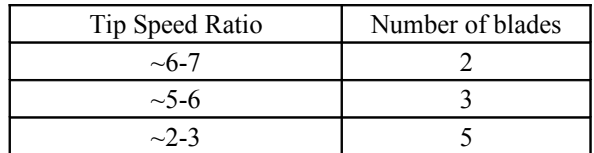

## **III.BASIC WIND TURBINE MODELS**

With MATLAB environment:[5]

Wind turbine Basic Model (at speed 10m/s):

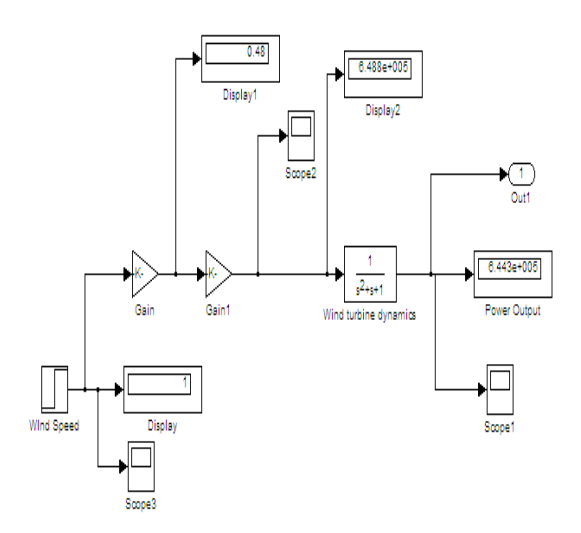

**Figure 4. Wind turbine Model**

Output of Scope1:

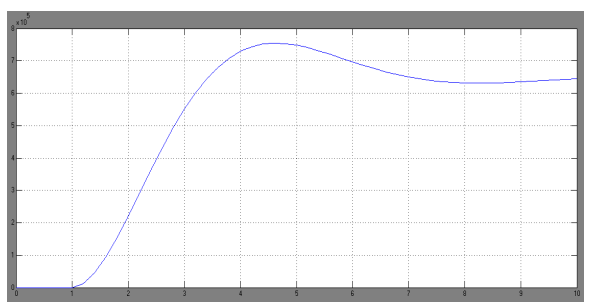

**Figure 5. Output response**

Wind turbine Basic Model(at speed 15m/s):

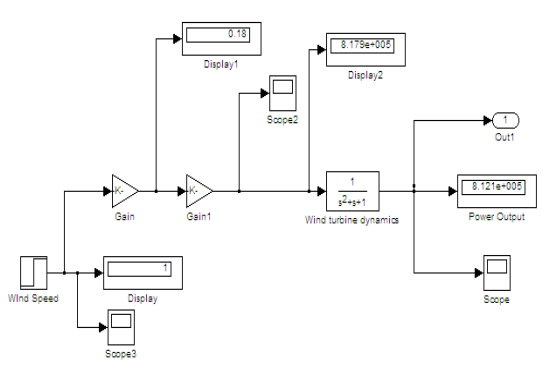

**Figure.6. Wind turbine Model**

Output of Scope1:

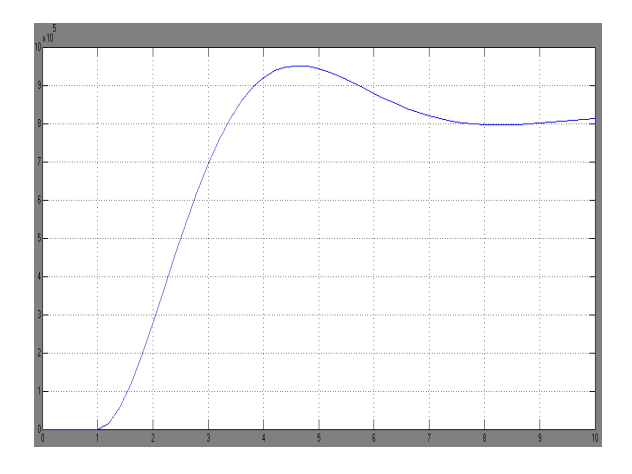

**Figure 7. Output response**

Curves at various wind speed for 10m/s, 15m/s and 20m/s of Scope 1:

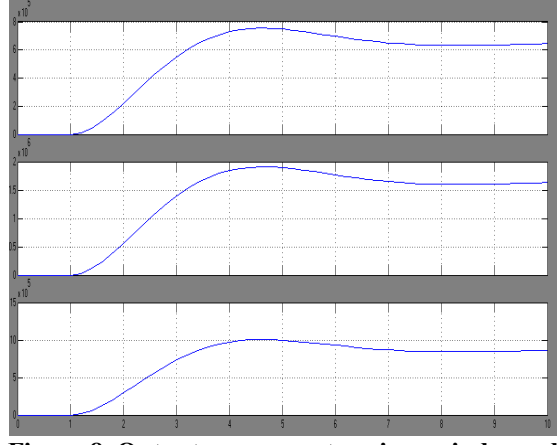

**Figure 8. Output response at various wind speed**

Now another model is from generalized equation means after the successful completion of turbine design the output is given to the generation system means shaft of any generator so the power and torque equations are important here two another models of power and torque equations are present in the MATLAB 7.8 environment.

The equations of output power and shaft are as under.

$$
P = \frac{1}{2} C p * \rho * A * V^3 \dots (1)
$$

Where,

P=Wind power developed Cp=The power co-efficient Ρ=Air density=1.23 kg/m<sup>3</sup> A=Area of wind turbine blades in  $m<sup>2</sup>$ 

And the torque equation,

$$
Tturnine = \frac{1}{2}\rho A C p V / \lambda ....... (2)
$$

Where,

T=Output torque  $λ = Tip Speed Ratio$ 

Now according to these equation another MATLAB simulation has been done and graph has

plotted between output power and speed.[4]

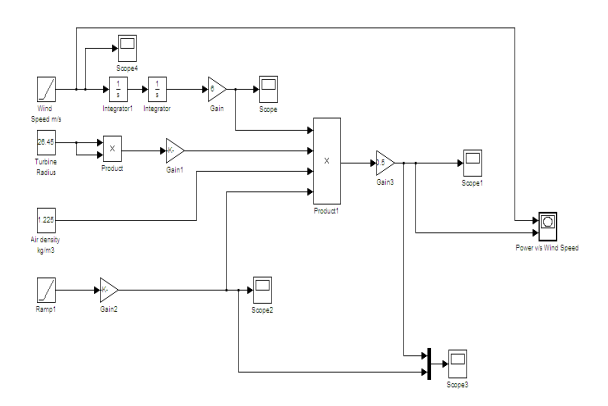

**Figure 9. Wind turbine model for Power output v/s wind speed**

Power output v/s Wind Speed(X-Y graph):

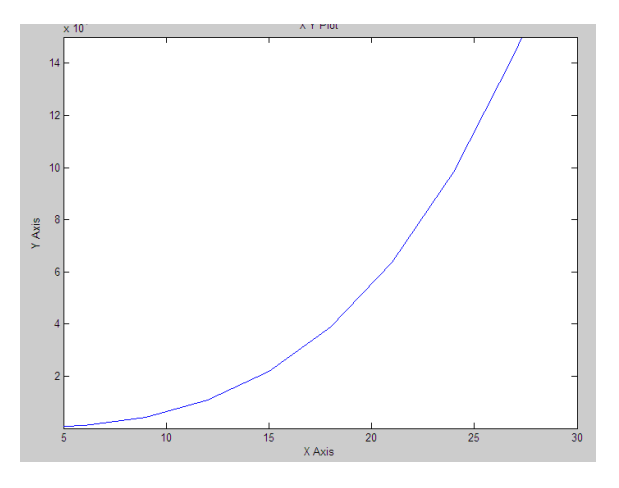

**Figure 10. Graph of output v/s wind speed**

*X-axis shows wind speed and Y-axis shows power output*

*With PSIM environment:*

Now with using PSIM environment from equation (2), For example in case Enercon wind turbine E-53 data,[6]

Rated Power 800kW Rotor Diameter 52.9m Swept Area 2198m<sup>2</sup> Air density 1.225 kg/m<sup>3</sup> Tip Speed Ratio 5

*With MATLAB environment,*

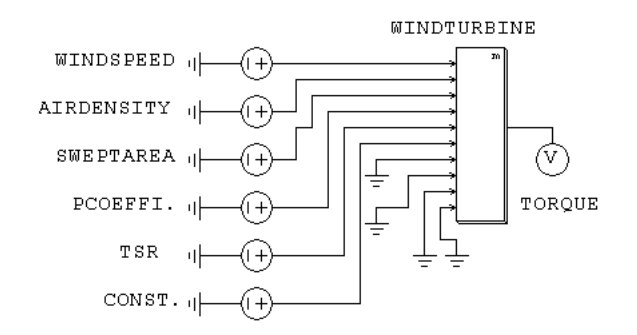

**Figure 11. Wind turbine block using PSIM Torque as an Output**

So from equation (2), for wind speed =  $10 \text{m/s}$ , Tturbine  $= 1297$  N.m

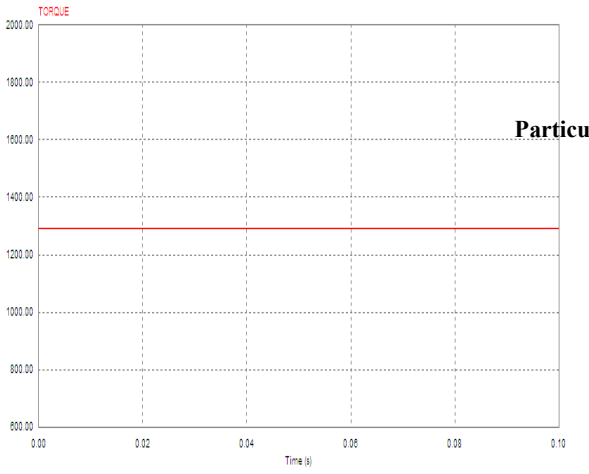

**Figure 12. Torque value**

Now from power equation (1),

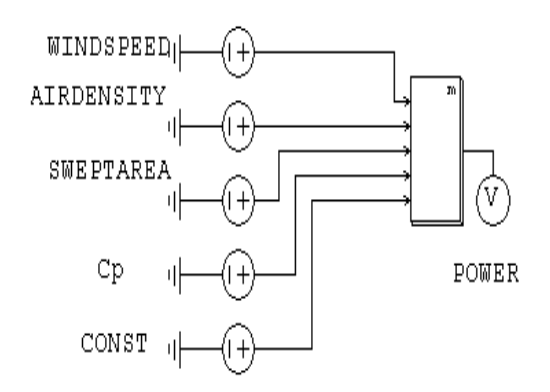

**Figure 13. Wind turbine block using PSIM Power as a Output**

P= 646kW

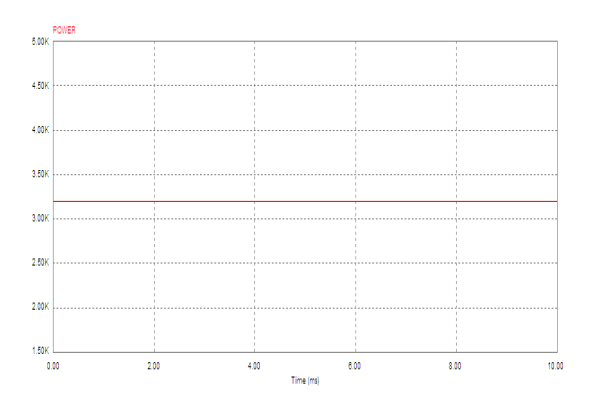

**Figure 14. Power output value**

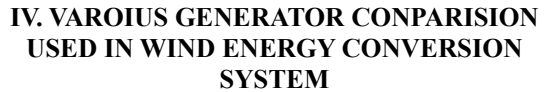

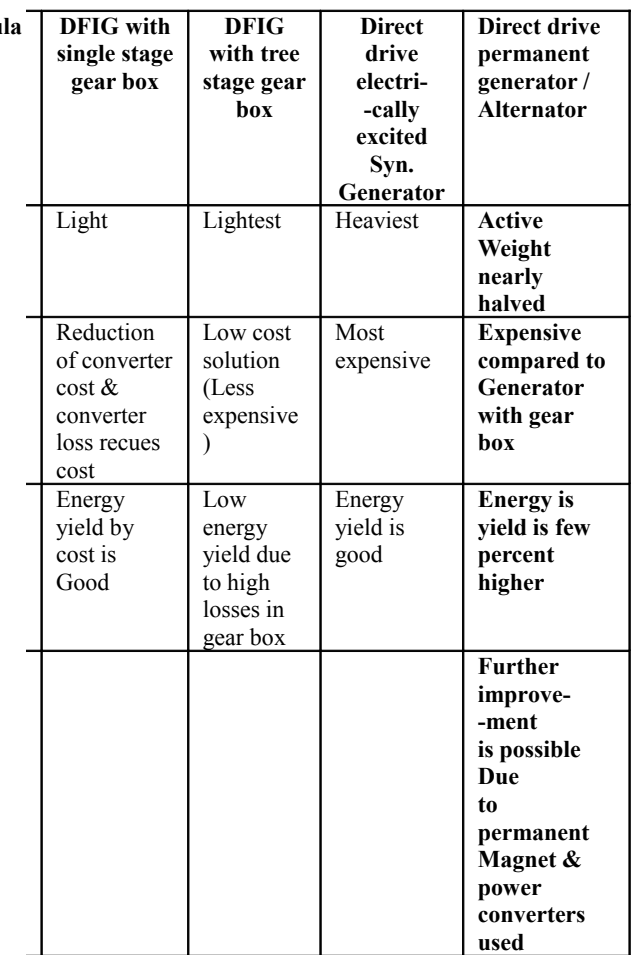

# **V. CONCLUSION AND FUTURE WORK**

From this paper one can easily understand the various type of simulation topologies of wind turbine at

various speed of wind speed and made calculations of torque and speed. This wind turbine connected with various types of generators and connected with grid for pollution free power and act as a very advantageous green energy source.

## **VI. REFERENCES**

- [1] Wind energy reports 2008-09.
- [2] Ms. Manisha Chauhan, "Wind PowerinPower Systems ".ppt
- [3] Tip to Speed Ratio (TSR) for Wind Turbine Blades: How to calculate and apply TSR to blade selection. [www.google.com](http://www.google.com/)
- [4] Omar Badran Emad Abdulhadi Rustum Mamlook "Evaluation of parameters affecting wind turbine power generation
- [5] Chitti Babu , K.B.Mohanty, "Doubly-Fed Induction Generator for Variable Speed Wind Energy Conversion Systems-Modeling & Simulation", *International Journal of Computer and Electrical Engineering, Vol. 2, No. 1, February, 2010 1793-8163.*
- [6] Datasheets of Enercon E-53, "Enercon Wind turbines